**Photoshop Font Search – 50 Free Fonts for Android**

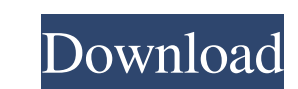

Note: Photoshop is available in several different versions, including: • Standard Photoshop, which provides 16-bit and 32-bit color editing for professional images, and 8-bit grayscale editing for home users • Photoshop Extended, which includes all the editing features of Photoshop plus the ability to print directly to a film. This version offers more memory and many new features. • Photoshop Elements, which provides lower-end features and printing capabilities and works well for beginners. Although Photoshop offers many features for image manipulation, it does not provide the advanced functionality found in some image-editing programs, such as Adobe's CorelDRAW and Adobe Fireworks. Photoshop users can edit images in almost any common format, and even edit the standard TIFF image format.

**Photoshop Cc Fonts Free Download Full Product Key For PC [April-2022]**

[Mac Edition or PC: Download the application here.] [Download the Mac Edition or PC: Download the application here.] The Adobe Photoshop Elements Tutorial Series We have created a tutorial to teach you how to make designs and enjoy editing images using Adobe Photoshop Elements. The tutorials can be used as a standalone guide, or as a guide to complement other Photoshop Elements tutorials. In each Photoshop Elements tutorial we give you a lesson to learn and practice while looking at the step-by-step process of editing an image. You will learn: How to import images from a digital camera or scanner into Elements. How to fix problems and clean up an image. How to resize and crop images. How to add text to images. How to enhance images using adjustments, like adding gradients and other effects. How to get a realistic look for portraits. How to create a graphic for your website. How to work with layers in Elements. How to use frames. How to work with filters. How to add an artistic design or hand drawn elements. How to work with free or stock images. How to make your own photo frames and doodle with brushes. How to use effects to create a dreamy feel for your images. Tutorial: Create a kid's birthday party game using Photoshop Elements Tutorial: How to add a colorful frame to your image Tutorial: How to enhance and add depth to a portrait. Tutorial: How to add a flower background to an image Tutorial: How to turn a logo into a picture of a company Tutorial: How to add a decorative frame to an image Tutorial: Create a surreal mosaic effect in Photoshop Elements Tutorial: How to create an animated gif Tutorial: How to make a pencil portrait Tutorial: How to make a fancy background with text This is a free, digital tutorial that can be used for non-commercial purposes. It has been sponsored by Adobe. [Find the complete guide on a USB drive free of charge here.] Prerequisites: Adobe Photoshop Elements Digital Camera or Scanner You need a current, stable version of Adobe Photoshop Elements 11 (or higher) to follow the steps shown in the tutorials. To follow the tutorials you don't need a copy of the DVD-Version of Photoshop Elements. The Mac edition of Photoshop Elements 11 runs on OS X version 10 05a79cecff

AP Photo/Satish C. Chowdhry In a tweet this evening, President Trump said that the U.S. is out of the Paris Agreement. "So," Trump said, "the Paris Agreement isn't working out so well for Paris. They were just complaining that the U.S. was ripping them out of the agreement. So we are out. We're out. We're out. And we'll see you at the one in Pittsburgh." Trump's tweet comes after reports that the President is weighing a withdrawal from the accord. According to the latest reports, the White House is currently looking into whether Trump can withdraw from the accord, something that would leave the U.S. as the only country in the world not signed on to it. But as we reported earlier today, there is a big difference between withdrawing from the accord and withdrawing from the U.N. on climate change. One way the U.N. can be, is that when you get the U.N. involved, it gives you everything from the moral high ground to legitimizing your climate-change message. Meanwhile, the U.S. is said to be in a standoff with French President Emmanuel Macron. The two leaders aren't talking and Trump has threatened to impose 25% tariffs on French products (Trump has long been against such taxes and is particularly opposed to this one). Perhaps in his tweet tonight, Trump is trying to signal a shift away from France and his longtime ally, a signal that Paris may have lost him.Join our Mailing List Send a note Please enter your message. Terms of Use Terms of Use Effective Date: September 24, 2019 H & P Disclaimer: Delivery of Products will occur on the dates specified by Coupe & Delivery. Each item listed in the "View Item" section is available for shipping. You should check item availability by using the shipping and delivery calendar. In the event that shipping dates cannot be met due to delays beyond Coupe & Delivery's control, Coupe & Delivery may elect to either refund or reschedule the item. To avoid any potential product delays, you are encouraged to place your order by using the "Add to Cart" button. You may use the following website(s) provided by Coupe & Delivery to review, create an account and track your orders, including delivery dates: e

**What's New in the?**

The Stamp Tool can be used for a variety of different image-manipulating tasks. The tool can be used to stamp the edges of an image into another, or any part of the stamp can be copied and pasted into the image. The Rectangular Selection Tool is useful for selecting rectangular areas in an image. The Rectangular Selection Tool allows users to select rectangular or freehand areas of an image as well as freehand edits, such as changing color, brightness, saturation or sharpening. The Puppet Warp tool was designed to create digital puppets, allowing you to displace the features of an object on a photograph. The tool also has the option of aligning an object, erasing a feature, and warping shapes. The Dodge & Burn Tool is useful for increasing or decreasing the color saturation of an image. The tool can be used to lighten or darken parts of an image. The Eraser Tool can be used for erasing unwanted portions of an image. The eraser tool allows you to erase selected portions of an image that exceed the object masking settings. The Gradient Tool is used to create pixel-art effects. The Gradient tool can be used to create overlays or waterfalls, texture, or even create shading effects. The Gradient Stops Tool can be used to control the colors of a gradient effect. The gradient tool is also used to create custom brush presets. The Gradient Tool can be used to create pixel-art effects, such as the use of gradients and overlapping pixels. The Gradient tool can also be used to create custom brush presets. The Gradient Mask Tool is useful for quickly masking objects or areas of an image. The Gradient Mask Tool can be used for masking, dodging and burning. The Halo Selection Tool allows you to capture an image within an elliptical selection. The Halo Selection tool allows users to select and copy an area or object into a new layer of an image. The Healing Brush tool can help to remove unwanted stray pixels in a photo. The Healing Brush is also useful for retouching images. The Liquify Filter is used to create wavy effects in an image by moving or stretching an image. The liquify tool can also be used to add various filters to the image. The liquify tool is also used to add special effects by altering the effects of the pixels

in a photograph. The Liquify Filter can be used to create wavy effects. The Liquify Filter can

\* Mac OS X 10.6 or later \* OpenGL 3.0 compatible video driver \* Internet access required New update version: \*Improved combat and movement animations \* Added new animations for cuts and stabs \*Added new NPC 'mob' animations \*New attack animations \*Reload animations for arquebuses and cannons \*Fixed issues with animation speed \*Improved the performance of the terrain for older machines Version 1.0.2 (December 4th, 2011)

## Related links:

[https://astrofiz.ro/wp-content/uploads/2022/07/Download\\_Photoshop\\_Cc\\_Free\\_Trial.pdf](https://astrofiz.ro/wp-content/uploads/2022/07/Download_Photoshop_Cc_Free_Trial.pdf) <https://www.mil-spec-industries.com/system/files/webform/reygolde70.pdf> <https://reportacrime.org/sites/default/files/webform/leonval104.pdf> <https://en-media.tv/advert/wissenschaft-kontrolle/> [https://www.careerfirst.lk/sites/default/files/webform/cv/how-to-download-photoshop-for-free-original\\_0.pdf](https://www.careerfirst.lk/sites/default/files/webform/cv/how-to-download-photoshop-for-free-original_0.pdf) [https://clinicalnutrition.ie/wp-content/uploads/2022/07/download\\_adobe\\_photoshop\\_cs4.pdf](https://clinicalnutrition.ie/wp-content/uploads/2022/07/download_adobe_photoshop_cs4.pdf) https://social.mactan.com.br/upload/files/2022/07/eTjqIdT9lYM69F8S1uvi\_01\_71ac484c96af485c6deae45fb1b6029b\_file.pdf [https://kasbocurrency.com/wp-content/uploads/2022/07/photoshop\\_cs4\\_download\\_ita.pdf](https://kasbocurrency.com/wp-content/uploads/2022/07/photoshop_cs4_download_ita.pdf) [https://www.an.uy/upload/files/2022/07/FTRMHT8v1PF5E6rEw4zh\\_01\\_3c65b9b6fa1a0d779cb6cfb66ce403ca\\_file.pdf](https://www.an.uy/upload/files/2022/07/FTRMHT8v1PF5E6rEw4zh_01_3c65b9b6fa1a0d779cb6cfb66ce403ca_file.pdf) [https://shapshare.com/upload/files/2022/07/vescZxlkXYwA1cyRGQkJ\\_01\\_3c65b9b6fa1a0d779cb6cfb66ce403ca\\_file.pdf](https://shapshare.com/upload/files/2022/07/vescZxlkXYwA1cyRGQkJ_01_3c65b9b6fa1a0d779cb6cfb66ce403ca_file.pdf) [https://ourneta.com/wp-content/uploads/2022/07/Hair\\_Free\\_Brushes\\_\\_Download\\_\\_.pdf](https://ourneta.com/wp-content/uploads/2022/07/Hair_Free_Brushes__Download__.pdf) <https://ig-link.com/photoshop-brushes/> [http://sourceofhealth.net/wp-content/uploads/2022/07/skin\\_smoothing.pdf](http://sourceofhealth.net/wp-content/uploads/2022/07/skin_smoothing.pdf) [https://uriankhai.at/wp-content/uploads/2022/07/50\\_Free\\_Photoshop\\_Brushes.pdf](https://uriankhai.at/wp-content/uploads/2022/07/50_Free_Photoshop_Brushes.pdf) https://warganesia.id/upload/files/2022/07/ZOIHgdEBZMJMNVsNwl5q\_01\_3aba629f17cd74464e5a120e4a01e5ab\_file.pdf <https://marketstory360.com/news/40146/excecutable-photoshop-cs3/> [https://iop.harvard.edu/system/files/webform/fellows\\_application/knockout-font-download-photoshop.pdf](https://iop.harvard.edu/system/files/webform/fellows_application/knockout-font-download-photoshop.pdf) <http://escortguate.com/327152-best-free-vector-and-stock-photos-for-photoshop/> <https://www.allegrosingapore.com/wp-content/uploads/2022/07/raildar.pdf> <https://wishfruits.com/download-adobe-photoshop-elements-9/>